# **Risque de longévité et rentes viagères II. Tables de mortalite prospectives pour la population ´ belge**

# **Natacha Brouhns & Michel Denuit**<sup>1</sup>

**Résumé.** Sur base des données relatives à la population belge durant 1960-1998, nous extrapolons la mortalite des plus de ´ soixante ans dans le futur. Ceci nous permet de determiner la ´ valeur actuelle des promesses de pension de la population, en fonction de l'année de cessation des activités professionnelles et de quantifier l'impact de l'allongement de la durée de la vie humaine sur le prix des pensions de retraite.

**Samenvatting.** Gebaseerd op gegevens over de Belgische bevolking voor de periode 1960-1998 wordt een extrapolatie gemaakt van de sterftecijfers van de 60-plussers. Dit laat ons toe om de huidige waarde van de pensioenen te schatten, in functie van het jaar waarop de professionele aktiviteit gestopt wordt. Eveneens wordt de impact van de verlenging van de menselijke levensduur op de kost van de pensioenen gekwantificeerd.

**Abstract.** On the basis of data relating to Belgian population during 1960-1998, the mortality of those people aged 60 and over is forecast. This allows us to determine the net present value of pension benefits, in function of the retirement year. We quantify the impact of longevity improvements on the price of life annuities offered by social security systems.

**Mots-clés:** Tables de mortalité prospectives, modèle de Lee-Carter, Box-Jenkins, coût des rentes viagères.

**Sleutelwoorden:** Prospectieve sterftetafels, Lee-Carter model, Box-Jenkins, kost van de lijfrentes.

**Keywords:** Projected life tables, Lee-Carter model, Box-Jenkins, price of life annuities.

# **1 Introduction**

La mortalité est un phénomène en pleine mutation, comme nous l'avons mis en évidence dans la première partie de ce travail. De plus, les calculs effectués sur base des tables du moment (ou transversales), bien qu'ils contiennent un chargement de sécurité implicite pour les opérations en cas de décès (du moins en période d'allongement de la durée de la vie humaine), conduisent quasi-systématiquement à des sousestimations des primes relatives aux opérations en cas de vie.

Si les assureurs désirent disposer de bases techniques leur permettant de tarifer des produits où le risque viager est important (notamment, des rentes viagères achetées au moment du départ à la retraite) et d'estimer correctement les provisions à constituer en vue de faire face à l'allongement de la vie humaine, il est essentiel d'établir des tables de mortalité prospectives.

Dans ce travail, nous utiliserons les données disponibles auprès de l'INS à propos de la population belge. Nous avons dû nous limiter à la période 1960-1998 pour des raisons d'homogénéité des données. Une étude plus fouillée est en cours, remontant bien avant 1960, mais au prix de lourdes manipulations préliminaires des données INS. Nous disposons donc pour chacune des 39 années du nombre de décès ventilés selon le sexe et l'année de naissance, ainsi que du nombre d'années vécues à chaque âge par les individus correspondant.

La première étape de l'analyse consiste à réduire la dimensionalité des données. Il est en effet impossible de traiter simultanément autant de séries chronologiques décrivant l'évolution au cours du temps des quotients de mortalité ou des taux de mortalité aux différents âges. Une première approche, très appréciée par les actuaires, consiste à ajuster les observations de chaque année à l'aide d'un modèle parametrique (Makeham, par exemple). Ceci permet de ´ condenser l'information annuelle dans un petit nombre de paramètres (3 dans notre exemple). Ensuite, l'évolution au cours du temps de ces paramètres est à son tour modélisée, afin de fournir des projections de la mortalite dans le futur. Il ´ ne faut néanmoins pas perdre de vue que, chaque année, ces paramètres seront vraisemblablement fort corrélés, ayant été estimés sur base des mêmes données. On ne peut donc pas se contenter d'une modélisation univariée mais on doit recourir à un modèle de série temporelle multivariée (ce qui complique quelque peu les choses).

Dans cet article, nous opterons pour une autre méthode, qui a fait ses preuves en démographie et a été présentée aux actuaires par LEE (2000). L'idee est de passer par une ´ décomposition en valeurs singulières de la matrice des taux de mortalité (doublement indexés, par l'âge et le temps calendaire). La matrice initiale sera ainsi approximée au rang 1 par un produit de deux vecteurs propres: l'un d'entre eux traduira l'effet de l'âge, et l'autre l'effet du temps calendaire. Il suffira alors d'extrapoler dans le futur le vecteur décrivant

<sup>&</sup>lt;sup>1</sup> Institut des Sciences Actuarielles & Institut de Statistique, Université Catholique de Louvain, B-1348 Louvain-la-Neuve, Belgique. emails: brouhns@stat.ucl.ac.be & denuit@stat.ucl.ac.be

l'évolution temporelle pour en déduire des tables de mortalité prospectives. Cette projection se fera à l'aide d'un modèle ARIMA grâce au logiciel SAS, en suivant la méthodologie desormais classique de Box et Jenkins. ´

Nous serons alors à même de calculer les valeurs actuelles de rentes viagères octroyées à un individu de la population belge. Ces valeurs permettent par exemple d'apprécier le coût réel des promesses de pension dans le cadre de la sécurité sociale.

A l'issue de la deuxième partie de ce travail, nous n'aurons donc pas encore atteint l'objectif initial que nous nous etions ´ fixé dans BROUHNS & DENUIT (2001a), à savoir fournir aux compagnies belges des bases techniques fiables pour la tarification de rentes viagères. Il est en effet essentiel de tenir compte du profil de la population assurée, qui selon toute attente differe sensiblement de celui de l'ensemble de la popu- ` lation nationale. En effet, l'impact de l'antisélection est considérable lors du processus de souscription des rentes: les aspirants rentiers ont toutes les raisons de croire qu'ils ont encore de longues années devant eux, sans quoi ils n'opteraient jamais pour ce produit. Nous verrons dans la troisieme et ` dernière partie de ce travail (BROUHNS & DENUIT, 2001b) comment adapter nos projections aux données fournies par l'Office de Contrôle des Assurances.

Avant de poursuivre, rappelons que nous travaillons toujours sous l'hypothèse de constance par morceaux des taux instantanés de mortalité, i.e.

$$
\mu_{x+t} = \mu_x \text{ pour } 0 \le t < 1 \text{ et } x \in \mathbb{N}, \tag{1}
$$

qui garantit

$$
\mu_x = m_x = -\ln(1 - q_x) \text{ et } L_x = \frac{-\ell_x q_x}{\ln(1 - q_x)}
$$

dans les notations de BROUHNS & DENUIT (2001a).

Afin de permettre aux lecteurs de répéter l'analyse avec leurs propres données, nous avons reproduit les codes SAS dans l'Annexe B.

#### **2 Tables de mortalite longitudinales ´**

Les tables de mortalité longitudinales permettent de déterminer le temps restant à vivre pour un individu compte tenu, non pas des conditions du moment, mais de l'évolution future présumée des conditions de vie. Pour ce faire, nous introduirons des indicateurs démographiques doublement indicés, par l'âge et le temps calendaire. Plus précisément, nous allons travailler avec les quantités  $q_x(t)$  et  $\mu_x(t)$  définies comme suit:

 $q_x(t)$  =probabilité de décéder à l'âge x durant l'année t;  $\mu_x(t)$  =taux de mortalité à l'âge x durant l'année t.

Calculons l'espérance de vie d'un individu d'âge  $x$  l'année  $t$  sous l'hypothèse (1):

$$
e_x(t) = \int_{\xi=0}^1 \exp\left(-\mu_x(t)\xi\right) d\xi
$$
  
 
$$
+ \sum_{k=1}^{+\infty} \left\{\prod_{j=0}^{k-1} \exp\left(-\mu_{x+j}(t+j)\right)\right\}
$$
  
 
$$
\int_{\xi=k}^{k+1} \exp\left(-\mu_{x+k}(t+k)(\xi-k)\right) d\xi
$$
 (2)

$$
= \frac{1 - \exp(-\mu_x(t))}{\mu_x(t)}
$$
(3)

$$
+\sum_{k=1}^{+\infty} \left\{ \prod_{j=0}^{k-1} \exp\left(-\mu_{x+j}(t+j)\right) \right\} \tag{4}
$$

$$
\frac{1-\exp\big(-\mu_{x+k}(t+k)\big)}{\mu_{x+k}(t+k)}.
$$
\n<sup>(5)</sup>

Cette expression est très différente de celle examinée dans la première partie du travail. En effet, l'évaluation de l'espérance de vie sur base d'une table transversale ne correspond à rien de concret alors que la quantité  $e_x(t)$  définie ci-dessus est effectivement l'espérance de vie restante de l'individu concerné. Cette manière de procéder permet de savoir combien de temps a vécu en moyenne chaque génération de naissances et, dans le cas où cette génération n'est pas encore éteinte, combien de temps il lui reste à vivre. Dans ce dernier cas, les calculs seront rendus possibles grâce à un modèle statistique permettant de prolonger les tendances de la mortalité et d'estimer la mortalité future des générations qui aujourd'hui ne sont pas encore éteintes (i.e. les  $q_x(t)$  non observés).

Comme nous nous intéressons aux plus de 60 ans, nous évitons le délicat problème de la description de la mortalité des jeunes adultes, particulièrement complexe à appréhender. Encore une fois, nous n'avons pas la pretention d'expliquer ´ le pourquoi des phénomènes que nous observons. Nous disposons d'informations nous permettant d'estimer les  $q_x(t)$  et  $\mu_x(t)$  pour  $x = 0, 1, \ldots, 98$  et  $t = 1960, 1961, \ldots, 1998$ . Notre but est d'extrapoler ces valeurs pour  $t \geq 1999$ . Conformément à la convention adoptée dans BROUHNS  $&$  DE-NUIT (2001a), nous figerons les probabilités annuelles de décès aux âges supérieurs à 98 ans à la dernière valeur observée, *i.e.* 

$$
q_{98+k}(t) = q_{98}(t), \ \ k = 1, 2, \ldots,
$$

option qui devrait s'avérer prudente dans le contexte des rentes viagères. Il est intéressant de mentionner ici que les démographes ont mis au point des méthodes permettant de répartir les survivants au-delà de la limite d'observation; on pourra consulter COALE & GUO (1989) et COALE & KISKER (1990) pour plus d'informations.

Il est évident que nous ne pouvons pas nous permettre de considérer les 39 séries chronologiques  ${q_x(t), t =$ 1960,..., 1998},  $x = 60, \ldots, 98$ , ou  $\{\mu_x(t), t =$ 1960,..., 1998},  $x = 60, \ldots, 98$ , pour en déduire des prévisions pour  $t \ge 1999$ . En effet, ces séries chronologiques ne peuvent être considérées isolément, en raison des fortes dependances existant entre elles. De plus, rien ne dit que les ´

prévisions fourniront des valeurs raisonnables pour ces quantités, telles par exemple que  $q_x(t) \leq q_{x+1}(t)$  quel que soit l'âge x et l'année  $t^2$ , ou  $e_x(t) \leq e_x(t+1)$ . Nous sommes donc amenés à réduire la dimension du problème, et à utiliser des méthodes garantissant la cohérence des projections.

## **3 Methode de Lee-Carter ´**

## **3.1 Le modele `**

Nous allons appliquer la méthode de Lee-Carter à ce problème. Cette méthode a déjà prouvé son efficacité à de maintes reprises, et sur diverses populations (USA cf. LEE & CARTER (1992), Canada cf. LEE & NAULT (1993), Chili cf. LEE & ROFMAN (1994), Japon cf. WILMOTH (1996), Belgique cf. LOUIS (2001)). Elle consiste à décomposer la mortalité en deux composantes, l'une propre à l'âge et l'autre tendancielle, et ensuite à extrapoler celle relative à l'âge. Il est bon de noter d'emblée que la méthode de Lee-Carter possède les avantages et les inconvénients de l'objectivité: elle n'incorpore pas d'avis d'expert sur l'évolution présumée de la mortalité, sur les progrès de la médecine, l'apparition de nouvelles maladies ou encore l'evolution du style de vie. Vu les ´ avis parfois diamétralement opposés des experts, nous considérons cela comme un avantage. La méthode se borne donc à extrapoler dans le futur les tendances constatées dans le passé. Nous décrirons ensuite d'autres méthodes, que nous n'avons pas appliquées, en fournissant chaque fois des références utiles; voyez aussi TULJAPURKAR & BOE (1999).

Nous utiliserons en fait une variante de la méthode originale de LEE  $&$  CARTER (1992) suggérée par LEE (2000, note 3 en bas de page 81), laquelle a été légèrement modifiée et appliquée avec succès par RENSHAW & HABERMAN (2001). L'idée est ici de décomposer  $\mu_x(t)$  comme suit:

$$
\ln \mu_x(t) = \alpha_x + \beta_x \kappa_t + \epsilon_{xt} \tag{6}
$$

sous les contraintes

$$
\sum_{t=1960}^{1998} \kappa_t = 0 \text{ et } \sum_{x=60}^{98} \beta_x = 1 \tag{7}
$$

garantissant l'identifiabilité<sup>3</sup> du modèle.

Sur l'échelle logarithmique, le taux de mortalité à l'âge  $x$ pour l'année  $t$  est donc décomposé, à un terme d'erreur près, en la somme d'une composante spécifique à l'âge  $x$  et en un produit entre un paramètre temporel décrivant l'évolution générale de la mortalité et un paramètre propre à l'âge décrivant l'évolution du taux à l'âge  $x$  par rapport à ceux relatifs aux autres âges. On espère bien entendu que la variance des erreurs  $\epsilon_{xt}$  sera aussi petite que possible. Ainsi, la majeure

partie de la variance des  $\mu_x(t)$  à chaque âge x sera expliquée par le paramètre  $\kappa_t$ , les  $\epsilon_{xt}$  n'étant plus qu'un bruit blanc. Afin de mesurer la part de la variance temporelle à l'âge  $x$ expliquée par le modèle de Lee-Carter, nous aurons recours au rapport

$$
1 - \frac{\frac{1}{39} \sum_{t=1960}^{1998} {\{\mu_x(t) - \exp(\widehat{\alpha_x} + \widehat{\beta_x} \widehat{\kappa}_t)\}}^2}{\frac{-\left(\frac{1}{39} \sum_{t=1960}^{1998} {\{\mu_x(t) - \exp(\widehat{\alpha_x} + \widehat{\beta_x} \widehat{\kappa}_t)\}}\right)^2}{\frac{1}{39} \sum_{t=1960}^{1998} {\{\mu_x(t)\}}^2 - \left(\frac{1}{39} \sum_{t=1960}^{1998} \widehat{\mu_x(t)}\right)^2} }.
$$

Le modèle (6) décompose donc l'évolution des taux instantanés de mortalité en différentes composantes, dont il est bon de saisir précisément la signification:

 $\alpha_x$ : décrit le comportement moyen des  $\mu_x(t)$  au cours du temps (sur l'échelle logarithmique);

 $\beta_x$ : décrit (toujours sur l'échelle logarithmique) l'écart des  $\mu_x(t)$  par rapport au comportement moyen  $\alpha_x$  puisque

$$
\frac{d}{dt}\ln \mu_x(t) = \beta_x \frac{d}{dt} \kappa_t.
$$

Les âges x pour lesquels  $\beta_x$  est grand seront donc très sensibles à l'évolution temporelle. Si les  $\kappa_t$  sont (approximativement) linéaires,  $d\kappa_t/dt$  est constant et les taux de mortalité  $\mu_x(t)$  présentent une décroissance exponentielle à un taux constant.

 $\kappa_t$ : décrit l'évolution de la mortalité au cours du temps.

L'avantage de cette méthode est de réduire le problème à l'étude de la série chronologique univariée  $\{\kappa_t, t =$  $1, 2, \ldots$ .

#### **3.2 Estimation des parametres `**

Il est clair que le modèle  $(6)$  ne peut pas être ajusté par une simple régression linéaire, puisqu'il n'y a pas de variables observables dans le membre de droite de  $(6)$ . Néanmoins, une solution optimale au sens des moindres carrés existe et est fournie par la méthode de décomposition aux valeurs singulières. Cette solution est unique grâce aux contraintes (7).

La méthode Lee-Carter se décompose alors en les étapes suivantes:

**Etape 1** estimation des  $\mu_x(t)$  par  $\widehat{\mu_x(t)}$  comme expliqué dans BROUHNS & DENUIT (2001a);

**Etape 2** estimer les  $\alpha_x$ : les  $\widehat{\alpha_x}$  ne sont autres que les moyennes des  $\ln \widehat{\mu_x(t)}$  au cours du temps, i.e.

$$
\widehat{\alpha_x} = \frac{1}{39} \ln \left\{ \prod_{t=1960}^{1998} \widehat{\mu_x(t)} \right\}
$$

puisque

$$
\sum_{t=1960}^{1998} \ln \mu_x(t) = 39\alpha_x + \beta_x \underbrace{\sum_{t=1960}^{1998} \kappa_t}_{=0} + \underbrace{\sum_{t=1960}^{1998} \epsilon_{xt}}_{\text{de moyenne nulle}}.
$$

<sup>&</sup>lt;sup>2</sup> Il est bon de noter à ce stade qu'exiger  $q_x(t) \leq q_{x+1}(t)$  est sans doute trop sévère. Cette inégalité n'est d'ailleurs par forcément vérifiée dans le modèle de Lee-Carter présenté à la section suivante.

<sup>3</sup> Rappelons qu'un modele est identifiable lorsqu'il n'est pas possible de ` trouver deux jeux de paramètres distincts conduisant au même modèle. Le modèle 6 n'est pas identifiable si on ne formule pas de conditions supplémentaires (telles (7)), notamment car si on remplace  $\beta_x$  et  $\kappa_t$  par  $c\overline{\beta_x}$  et  $\kappa_t/c$ ,  $c \in \mathbb{R}$ , on obtient le même modèle.

**Etape 3** calculer la matrice  $Z = \{z_{xt}\}\$  donnée par

$$
z_{xt} = \ln \widehat{\mu_x(t)} - \widehat{\alpha_x};
$$

**Etape 4** estimer les  $\kappa_t$  et les  $\beta_x$  à partir de la décomposition singulière (11) de  $Z$  (voir l'Annexe A pour les détails techniques). Le pourcentage de variance expliqué par l'approximation de rang 1 vaut  $\tau_1 = 0.55$  pour les hommes et  $\tau_1 = 0.77$  pour les femmes.

On se référera à LEE & CARTER (1992), BELL (1997), LEE (2000) et LEE & MILLER (2000) pour une description complète de la méthode. Il est utile de souligner que cette méthode qui a été appliquée avec succès à des situations très variées, a aussi ses détracteurs parmi les actuaires; voyez par exemple GUTTERMAN & VANDERHOOF (1999) pour un regard critique à ce sujet.

#### **3.3 Application aux donnees belges ´**

On peut voir à la Figure 1 les estimations  $\widehat{\alpha}_x$ ,  $\widehat{\beta}_x$  et  $\widehat{\kappa}_t$  des  $\alpha_x$ ,  $\beta_x$  et  $\kappa_t$ . Il est utile de remarquer que les estimations  $\hat{\kappa}_t$ dépendent de la tranche d'âges considérée; on n'aurait pas obtenu les mêmes estimations si on avait travaillé avec tous les âges plutôt qu'avec les plus de 60 ans. Afin de s'en convaincre, il suffit d'observer la Figure 2, qui est l'analogue de la Figure 1 pour les hommes âgés de  $x = 0, \ldots, 98$ . On constate clairement des différences assez importantes en ce qui concerne les  $\kappa_t$ . Remarquez l'allure typique des  $\widehat{\alpha_x}$  sur la Figure 2; ces paramètres décrivant la moyenne des  $\ln \mu_x(t)$  sur la période considérée, on retrouve bien la mortalité infantile et la bosse accident.

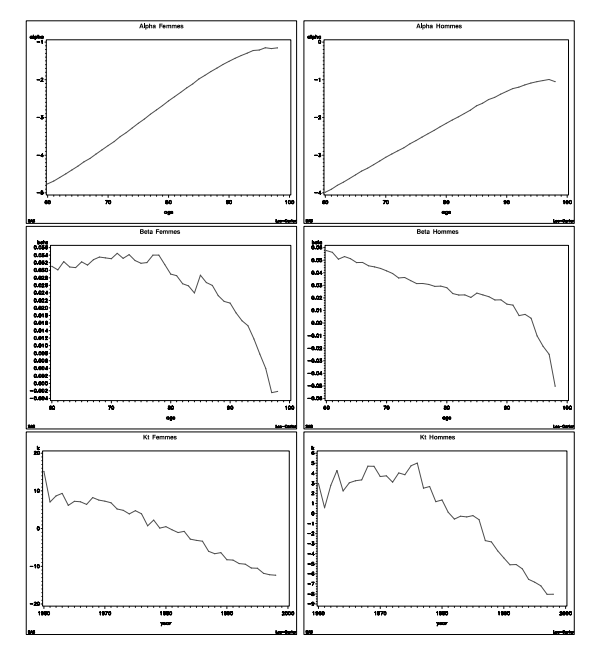

**Figure 1.** Estimations de  $\alpha_x$ ,  $\beta_x$  et  $\kappa_t$  pour les femmes (à gauche) et les hommes (à droite).

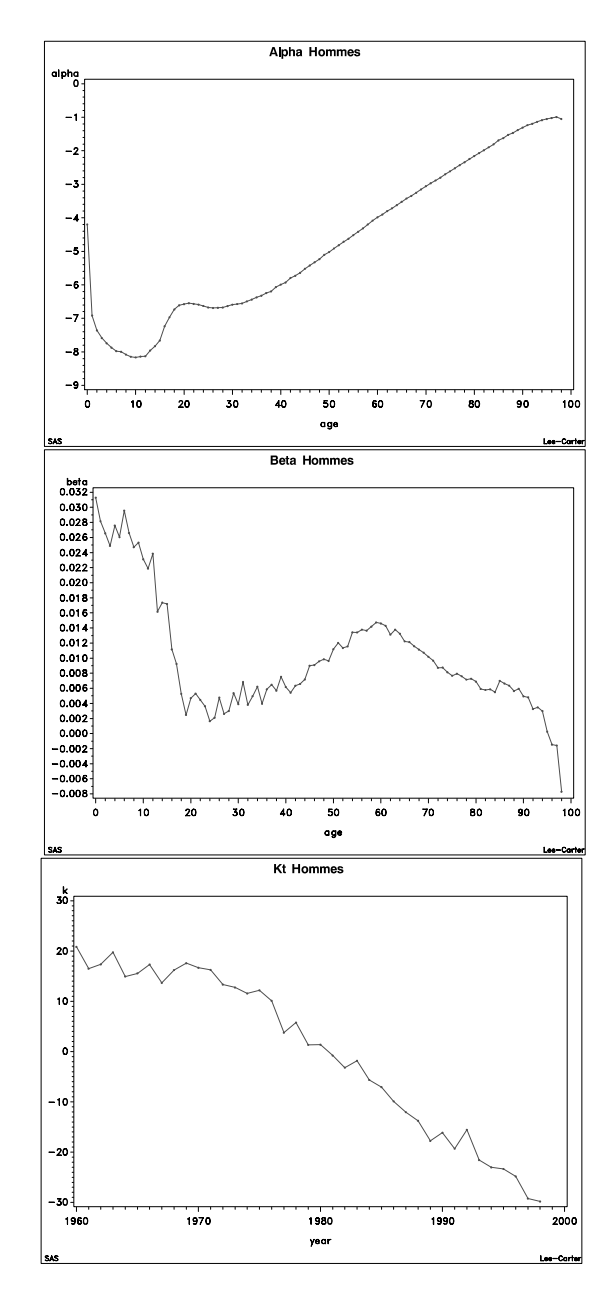

**Figure 2.** Estimation de  $\alpha_x$ ,  $\beta_x$  et  $\kappa_t$  avec tous les âges pour les hommes.

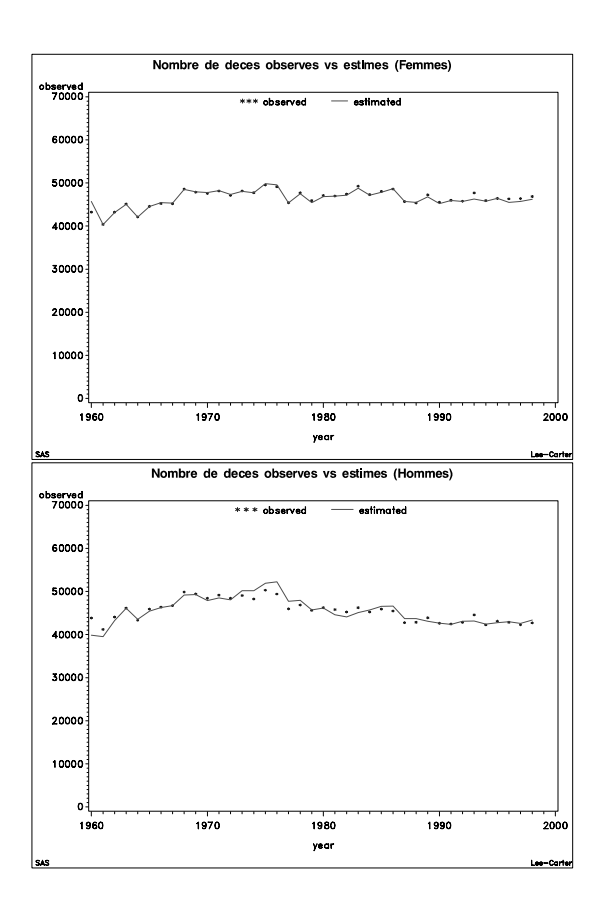

**Figure 3.** Nombre de décès recensés versus Nombre de décès estimés avant réajustement des  $\hat{\kappa}_t$ , pour les femmes (en haut) et les hommes (en bas).

Plutôt que d'analyser la série chronologique  $\{\hat{\kappa}_t, t =$  $1960, \ldots, 1999$ , nous procédons à un second ajustement des  $\hat{\kappa}_t$  afin que le nombre total de décès recensés chaque année corresponde à celui fourni par (6) étant donnés les  $\widehat{\alpha}_x$  et  $\widehat{\beta}_x$ . Si on note  $D_{x,t}$  le nombre de décès relevés à l'âge  $x$  durant l'année  $t$  et  $L_{x,t}$  le nombre d'années vécues par les individus  $d'$ âge  $x$  durant l'année  $t$ , on exige donc que

$$
\sum_{x} D_{x,t} = \sum_{x} \exp(\widehat{\alpha_x} + \widehat{\beta_x}\widehat{\kappa_t}) L_{x,t}.
$$
 (8)

Afin de se donner une idée de l'importance de ce réajustement, nous avons réalisé un graphique (repris à la Figure 3) reprenant les valeurs observées  $\sum_{x} D_{x,t}$  ainsi que les valeurs prédites par le membre droit de l'équation (8) avec la première estimation de  $\kappa_t$  (résultant de l'Etape 4 de la méthode Lee-Carter). Nous constatons qu'un réajustement s'impose. On peut voir à la Figure 4 le graphe des  $\hat{\kappa}_t$ déduits de la décomposition aux valeurs singulières et celui des  $\hat{k}_t$  ajustés afin de satisfaire la condition (8). Signalons  $\hat{k}_t$  ajustés afin de satisfaire la condition (8). Signalons que WILMOTH (1993) a proposé d'intégrer les deux phases d'estimation des  $\kappa_t$  en une décomposition aux valeurs singulières pondérées (les nombres de décès servant de poids). Pour que l'information des lecteurs soit complète, nous fournissons dans l'Annexe C le détail des estimations des  $\alpha_x$ ,  $\beta_x$ et  $\kappa_t$ .

Pour terminer, le Tableau 1 donne le pourcentage de la variance temporelle expliquée par le modèle pour les différents âges. On constate que la majeure partie des variations des  $\mu_x(t)$  au cours du temps sont expliquées par le modèle.

# **3.4 Extrapolation de la composante temporelle**

Nous voyons à présent  $\{\widehat{\kappa}_t, t = 1960, \ldots, 1998\}$  comme une réalisation de dimension finie de la série chronologique  $\mathcal{K} = \{\kappa_t, t \in \mathbb{N}\}\.$  Cette dernière sera modélisée à l'aide des processus ARIMA (pour AutoRegressive Integrated Moving Average) en suivant la méthodologie proposée par Box et Jenkins (dont nous rappelons très brièvement les étapes principales ci-dessous). La modélisation paramétrique d'une série temporelle se construit essentiellement à partir de la structure de dépendance existant entre les éléments de la série. Celleci sera étudiée au moyen de la fonction d'autocovariance et de la fonction d'autocorrélation de la série. Pour une introduction aux modèles ARIMA, on pourra utilement se référer à BROCKWELL & DAVIS (1996); l'ouvrage de BROCKWELL & DAVIS (1991) offre un traitement plus theorique de la ques- ´ tion.

Nous suivons ici pas à pas les étapes de la méthodologie de Box & Jenkins pour les hommes (la marche à suivre est identique pour les femmes):

**Stationnarisation de la série** La méthode proposée par Box et Jenkins s'applique à des processus stochastiques faiblement stationnaires d'ordre 2 (ce qui signifie l'existence des deux premiers moments, la constance de la moyenne au cours du temps et des fonctions d'autocovariance et

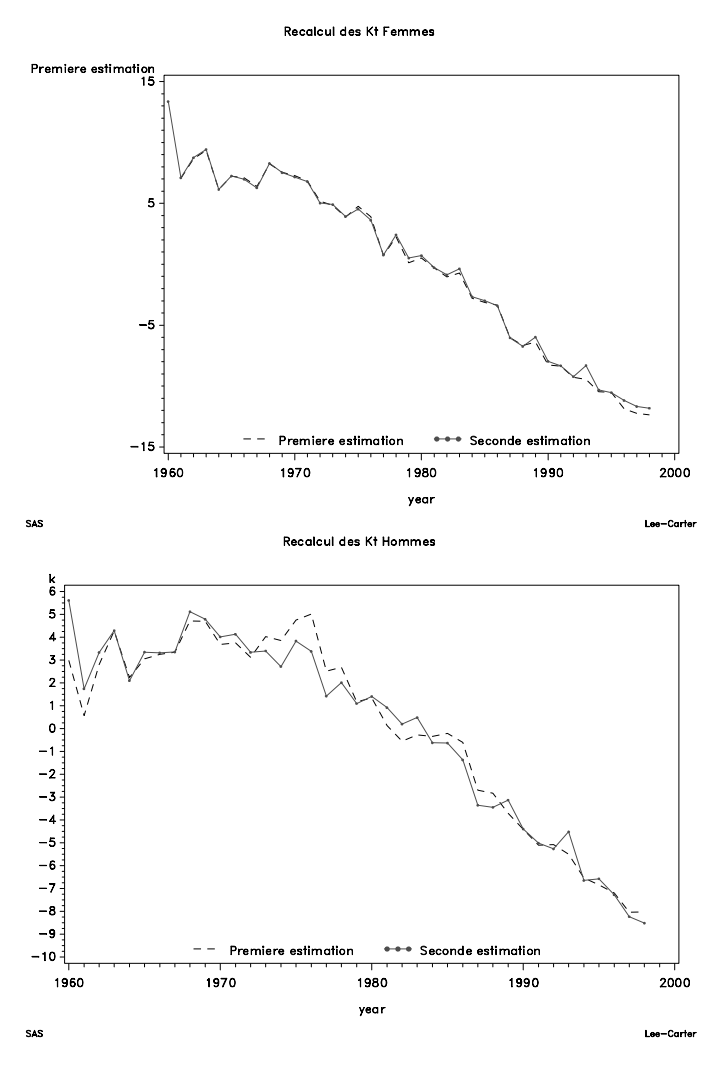

**Figure 4.** Réestimation  $\hat{\hat{\kappa}_t}$  et estimation initiales  $\hat{\kappa}_t$  des  $\kappa_t$  pour les femmes (en haut) et les hommes (en bas).

| Age | Hommes | Femmes |
|-----|--------|--------|
| 60  | 0.9613 | 0.9483 |
| 61  | 0.9778 | 0.9670 |
| 62  | 0.9767 | 0.9784 |
| 63  | 0.9806 | 0.9821 |
| 64  | 0.9828 | 0.9804 |
| 65  | 0.9864 | 0.9784 |
| 66  | 0.9817 | 0.9837 |
| 67  | 0.9817 | 0.9832 |
| 68  | 0.9850 | 0.9921 |
| 69  | 0.9855 | 0.9922 |
| 70  | 0.9779 | 0.9823 |
| 71  | 0.9818 | 0.9884 |
| 72  | 0.9714 | 0.9907 |
| 73  | 0.9792 | 0.9920 |
| 74  | 0.9772 | 0.9884 |
| 75  | 0.9851 | 0.9922 |
| 76  | 0.9895 | 0.9914 |
| 77  | 0.9806 | 0.9835 |
| 78  | 0.9806 | 0.9819 |
| 79  | 0.9874 | 0.9905 |
| 80  | 0.9835 | 0.9934 |
| 81  | 0.9922 | 0.9888 |
| 82  | 0.9879 | 0.9913 |
| 83  | 0.9729 | 0.9895 |
| 84  | 0.9712 | 0.9914 |
| 85  | 0.9842 | 0.9883 |
| 86  | 0.9808 | 0.9878 |
| 87  | 0.9828 | 0.9893 |
| 88  | 0.9733 | 0.9832 |
| 89  | 0.9547 | 0.9843 |
| 90  | 0.9504 | 0.9810 |
| 91  | 0.9677 | 0.9823 |
| 92  | 0.9316 | 0.9704 |
| 93  | 0.8965 | 0.9359 |
| 94  | 0.8538 | 0.9300 |
| 95  | 0.8866 | 0.9166 |
| 96  | 0.8714 | 0.8396 |
| 97  | 0.8966 | 0.7506 |
| 98  | 0.7369 | 0.8200 |

Table 1. Part de la variance temporelle expliquée par le modèle aux différents âges.

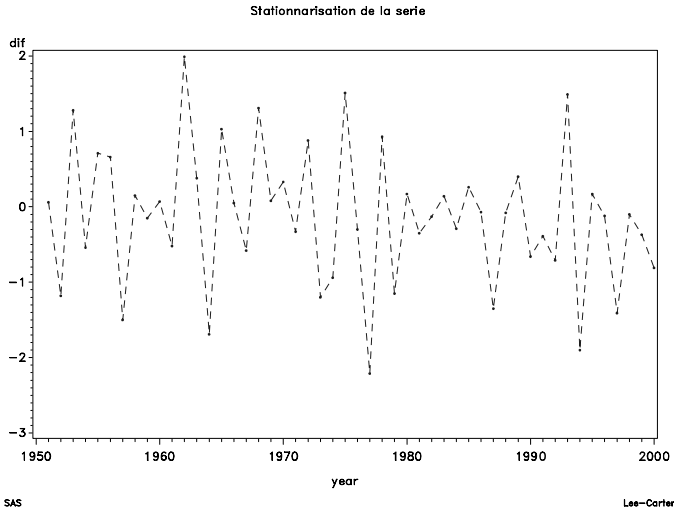

**Figure 5.** Différence première de la série des  $\kappa_t$  pour les hommes.

d'autocorrélation qui ne dépendent que du délai et pas de l'instant). La première étape de la modélisation consiste donc à s'assurer que  $K$  satisfait bien ces conditions; dans le cas contraire, il s'agira de transformer  $K$  adéquatement afin d'atteindre la stationnarite faible d'ordre 2. ´

Un coup d'oeil à la Figure 4 nous apprend que  $\mathcal K$  présente une tendance à la baisse, ce qui laisse présager une nonstationnarité en moyenne. La Figure 5 montre la différence première de la série  $K$ ; on constate que la tendance a disparu. Notez que nous avons perdu une observation au passage. Dans la suite de notre propos, nous notons  $\mathcal{K}_d$  la série différenciée. Nous nous attachons à modéliser la série différenciée comme un processus  $ARMA(p,q)$ .

Mise à part la valeur exotique prise par la première valeur, la variance de la série  $K_d$  est approximativement constante, si bien que nous n'appliquons pas de transformation de Box-Cox.

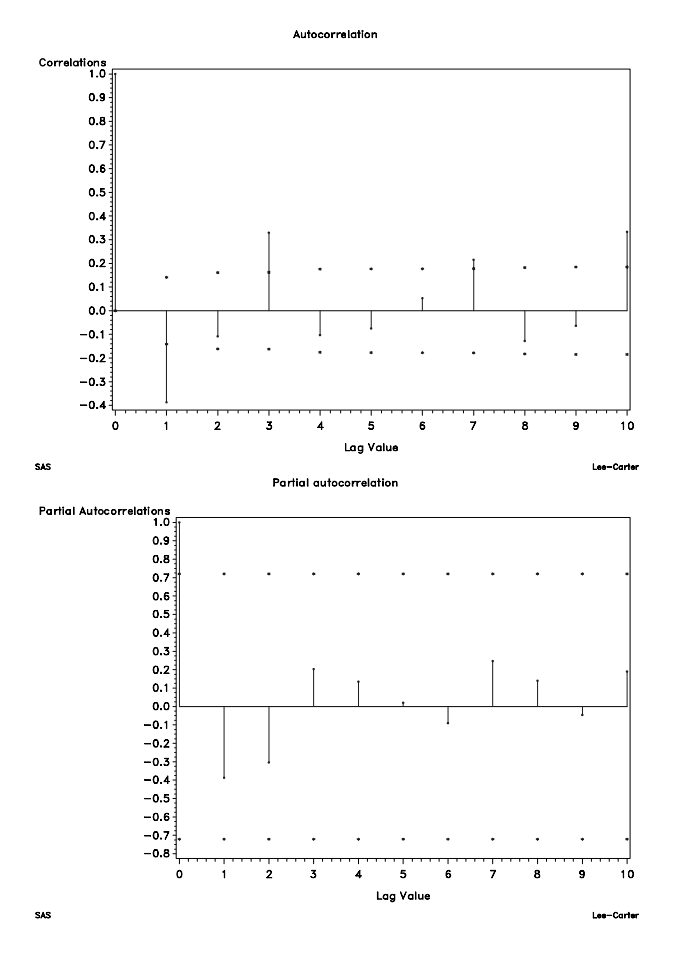

**Figure 6.** Estimation de la fonction d'autocorrélation et de la fonction d'autocorrélation partielle de la série différenciée  $\mathcal{K}_d$  pour les hommes.

La Figure 6 montre les fonctions d'autocorrélation et d'autocorrélation partielle de la série différenciée. Si la première donne le coefficient de corrélation entre deux éléments de la série en fonction du délai qui les sépare, la seconde présente l'avantage d'éliminer l'influence des vari-

ables intermédiaires. Ces fonctions traduisent l'influence entre deux observations en fonction du delai; elles jouent ´ donc un rôle majeur dans l'analyse de la dépendance temporelle de la série. Ces graphiques nous permettent d'apprécier la stationnarité de la série (une décroissance lente des autocorrélations partielles indique une nonstationnarité). L'amortissement rapide du corrélogramme et du corrélogramme partiel conforte l'hypothèse de stationarité de  $\mathcal{K}_d$ . On pourrait également recourir à des tests formels, comme ceux de Dickey-Fuller ou de Philips-Perron, pour arriver à la même conclusion.

**Identification du modele `** On se sert ensuite des fonctions d'autocorrélation pour déterminer les ordres AR et MA de  $\mathcal{K}_d$ . S'il s'agit d'un processus AR(p), les autocorrélations partielles doivent être nulles à partir du délai  $p+1$ . Par contre, on ne constate pas de rupture dans le correlogramme, ´ qui s'amortit exponentiellement à 0. Dans le cas d'un  $MA(q)$ , les autocorrélations s'annulent dès le délai  $q + 1$  et les autocorrélations partielles s'amortissent exponentiellement à 0. Voyons ce qu'il en est pour  $\mathcal{K}_d$ . Après étude de la Figure 6, aucune tendance claire ne semble se dégager. Avec un peu d'imagination, nous pouvons sélectionner un certain nombre de modèles plausibles pour  $\mathcal{K}_d$ , comme un  $MA(1)$  ou un  $AR(3)$ .

Notons à ce stade que si nous avions affaire à un processus ARIMA  $(0,1,0)$  pour K, comme ce fut le cas dans les applications de la methode de Lee-Carter aux populations ´ américaine, canadienne, chilienne et japonaise, nous devrions reconnaître dans les corrélogrammes la structure d'un bruit blanc, c'est-à-dire qu'aussi bien les autocorrélations que les autocorrélations partielles (étant théoriquement nulles) devraient être contenues dans la région délimitée par les traits pointillés sur la Figure 6. On constate également que la  $p$ -valeur du test de nullité des 6 premières autocorrélations vaut 3.4%, indiquant un rejet de l'hypothèse du bruit blanc (au niveau 5%). Il semble donc que le modele ` américano-japonais ne s'applique pas aux données belges. Lors de la phase d'identification du modèle, nous pouvons également recourir à d'autres méthode de sélection des ordres p et q d'un  $ARMA(p, q)$ : par exemple, la méthode du coin (méthode SCAN de SAS), ou la méthode ESACF (Extended Sample Autocorrelation Function), ou encore la méthode MINIC. Nous départageons les modèles candidats sur base du BIC (Bayesian information criterion). Ceci fournit finalement le modèle  $ARIMA(0,1,1)$  pour  $K$ .

**Estimation** Nous pouvons maintenant passer à la phase d'estimation. Nous utiliserons pour ce faire la méthode du maximum de vraisemblance (ou des moindres carrés) conditionnelle. Les tests d'adéquation des modèles retenus nous incitent à opter pour le modèle  $p = 0, d = 1$  et  $q = 1$ . La Table 2 indique que ces paramètres sont bien significativement différents de 0 au niveau de probabilité de 5 % (comme en témoignent les  $t$ -valeurs).

La Table 3 indique une faible corrélation entre les paramètres. Notons également que des corrélations élevées ont été observées pour les autres modèles retenus par les

| Parameter | Estimate   | Standard error | l t-Value |
|-----------|------------|----------------|-----------|
| MU        | $-0.34988$ | 0.10438        | -3.35     |
| MA1.1     | 0.39603    | 0.15380        |           |

Table 2. Estimation des paramètres par la méthode des moindres carrés conditionnelle.

méthodes SCAN et ESACF, ce qui conforte le modèle  $ARIMA(0,1,1)$  que nous avons sélectionné.

| Parameter | MH       | MA1.1    |
|-----------|----------|----------|
| MU        | 1.000    | $-0.010$ |
| MA1.1     | $-0.010$ | 1.000    |

Table 3. Corrélation entre les paramètres estimés.

Un dernier point reste à analyser: les résidus doivent être la réalisation d'un bruit blanc. Ceci peut être vérifié à l'aide de trois tests: un test individuel sur les autocorrelations des ´ résidus, un test individuel sur les autocorrélations partielles des résidus et un test global sur les autocorrélations des résidus. Les résultats de ce dernier sont donnés dans la Table 4; ceux-ci ne remettent pas en question l'hypothèse de nullité des autocorrélations.

| To Lag | Chi-Square | DF | Pr > ChiSq |
|--------|------------|----|------------|
|        | 4.81       |    | 0.4401     |
| 12.    | 6.73       | 11 | 0.8202     |
| 18     | 10.58      | 17 | 0.8778     |
| 24     | 18.90      | 23 | 0.7071     |

Table 4. Test global sur les autocorrélations des résidus.

**Prévision** Finalement, nous pouvons projeter les valeurs de  $K$  dans le futur. On peut voir à la Figure 7 la projection des  $\kappa_t$  à l'horizon 2040, de même qu'un intervalle de confiance pour chacune des valeurs predites. Il convient ici d'insister ´ sur le fait que nos 39 années d'observation ne nous autorisent pas à effectuer des projections à un horizon lointain. Notons que les intervalles de confiance sur les prédictions des  $\kappa_t$  fournissent directement des intervalles de confiance sur les indicateurs démographiques (du moins si on néglige les erreurs d'échantillonage sur les  $\alpha_x$  et les  $\beta_x$ ).

Il suffit alors d'utiliser les projections des  $\kappa_t$  pour obtenir les tables de mortalité prospectives. Une fois la projection  $\{\widehat{\kappa_{1998+s}}, s = 1, 2, \ldots\}$  obtenue, on en déduit

$$
\mu_x(\widehat{1998+s}) = \exp(\widehat{\alpha_x} + \widehat{\beta_x}\widehat{\kappa_{1998+s}}), \ \ s = 1, 2, \dots
$$

Nous avons effectué la même analyse sur les données INS relatives aux femmes. Le même modèle  $ARIMA(0,1,1)$  a finalement été retenu. En fait, un modèle ARIMA(2,2,0) était également un candidat sérieux, mais il a été écarté en application du principe de parcimonie (et qu'il ne fournissait pas

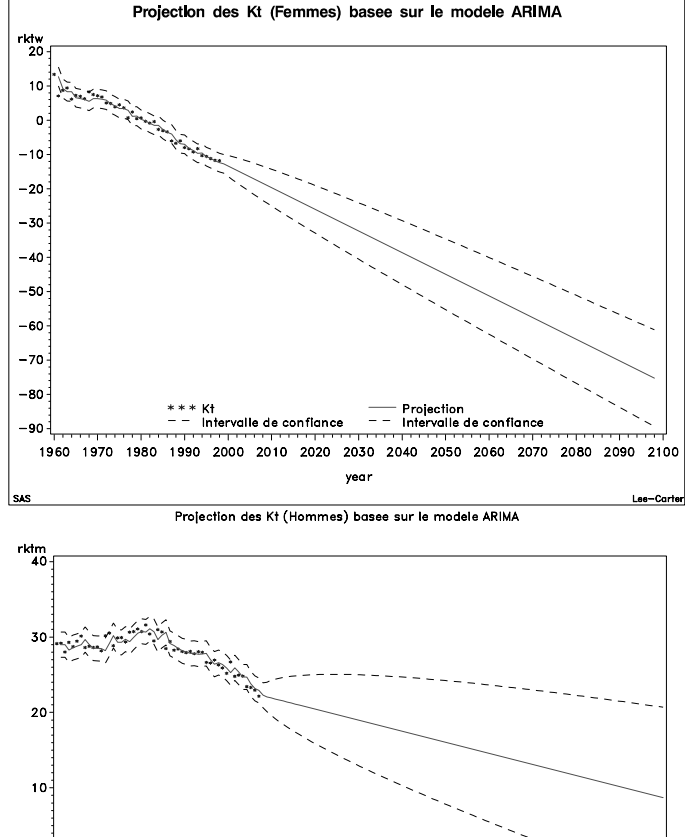

1950 1960 1970 2010 2020 2030 2050 2060 2070 2080

**Figure 7.** Projection des  $\kappa_t$  pour les femmes (en haut) et les hommes (en bas).

des résultats numériques très différents de ceux obtenus avec l'ARIMA $(0,1,1)$ . On peut voir à la Figure 7 la projection des  $\kappa_t$  obtenue pour les femmes.

## **4 Comparaison des valeurs actuelles des pensions de retraite dans les visions longitudinales et transversales**

Nous sommes à présent en mesure d'apprécier les différences existant entre les calculs actuariels basés sur les tables transversales et longitudinales (obtenues grâce à nos projections). La Table 5 donne les espérances de vie à 65 ans d'individus atteignant cet âge entre 1999 et 2005 calculées à partir de la formule (2) grâce aux projections des taux instantanés de décès obtenues à la section précédente. La dernière ligne donne les valeurs calculées sur base de la table transversale INS 1997-99, à titre de comparaison. Rappelons encore une fois que cette dernière valeur est le fruit d'un calcul dans la vision transversale, et n'a donc aucun sens concret. L'enseignement principal que l'on peut tirer de la Table 5 est que les progrès de l'espérance de vie sont bien plus faibles (et plus raisonnables) que dans la vision transversale. La différence sensible entre les valeurs calculées sur base de la table transversale INS 1997-99 et celles obtenues dans la vision longitudinale pour les individus atteignant 65 ans en 1999 illustre bien l'écart entre les deux approches. La dernière ligne du tableau donne les valeurs de  $e_{65}$  déduites des tables officielles MR et FR. On constate que la sécurité théoriquement contenue dans la table FR est bien ténue.

| Date de calcul     | Hommes | Femmes |
|--------------------|--------|--------|
| 1999               | 16.01  | 21.21  |
| 2000               | 16.09  | 21.33  |
| 2001               | 16.17  | 21.46  |
| 2002               | 16.25  | 21.59  |
| 2003               | 16.33  | 21.72  |
| 2004               | 16.41  | 21.84  |
| 2005               | 16.49  | 21.97  |
| <b>INS 1997-99</b> | 15.62  | 19.85  |
| MR/FR              | 18.13  | 21.51  |

Table 5. Espérance de vie à 65 ans en fonction de l'année où l'individu atteint cet âge.

La Table 6 permet de prendre conscience de l'impact de l'allongement de la vie humaine sur la valeur d'une promesse de pension (taux de  $4\%$ ). On constate tout d'abord un écart non-négligeable entre les valeurs calculées dans les visions transversale (basée sur la table INS 1997-1999) et longitudinale, tout spécialement pour les femmes. Ensuite, on constate une augmentation relativement régulière des valeurs des promesses de pension au cours du temps. Les valeurs deduites ´ des tables réglementaires FR et MR sont du même ordre que celles obtenues pour la population belge dans la vision longitudinale, ce qui est préoccupant, plus particulièrement pour les femmes que pour les hommes.

Il est bon de commenter brievement ces chiffres. Les ` primes uniques des rentes viageres sont des fonctions non- `

| Date de calcul     | Hommes | Femmes |
|--------------------|--------|--------|
| 1999               | 10.68  | 13.18  |
| 2000               | 10.72  | 13.24  |
| 2001               | 10.77  | 13.30  |
| 2002               | 10.81  | 13.36  |
| 2003               | 10.86  | 13.41  |
| 2004               | 10.90  | 13.47  |
| 2005               | 10.94  | 13.53  |
| <b>INS 1997-99</b> | 10.51  | 12.67  |
| MR/FR              | 11.71  | 13.32  |

Table 6. Rente viagère à 65 ans en fonction de l'année où l'individu atteint cet âge.

linéaires des taux de mortalité aux différents âges, tout comme l'espérance de vie. Ainsi, les progrès considérables constatés pour l'espérance de vie dans le passé sont surtout dus à la baisse de mortalité pour les enfants en bas âge (qui gagnent de nombreuses années d'espérance de vie). Une baisse semblable de la mortalité chez les aînés aura beaucoup moins d'impact sur cet indicateur de mortalité. Ainsi, même si le taux de mortalité décroît exponentiellement à un taux constant, l'espérance de vie apparaît croissante et concave, comme l'a montré KEYFITZ (1985, pp. 62-64).

## **5 Autres approches**

Dans beaucoup de pays européens (dont l'Autriche, l'Allemagne, la France, l'Italie, la Grande-Bretagne et les Pays-Bas), des tables de mortalité prospectives ont été dressées, à l'aide de techniques diverses (et souvent très empiriques); on trouvera une description de celles-ci dans MCDONALD (1997) et MC DONALD ET AL. (1998). Nous reprenons ci-après quelques méthodes dignes d'intérêt.

# **5.1 Methode de Jaumain ´**

Dans un article fort intéressant, et complètement novateur, dont nous nous sommes par certains aspects fortement inspirés, JAUMAIN (2001) propose de modéliser le quotient de mortalité à l'âge  $x$  pour l'année  $t$  par

$$
q_x(t) = \frac{\phi_x + \exp(\alpha_x t + \beta_x)}{\phi_x + \exp(\alpha_x t + \beta_x) + 1}
$$

où  $\phi_x$  contrôle la valeur asymptotique du quotient de mortalité  $\lambda$  l'âge  $x$ .

Les valeurs obtenues par JAUMAIN (2001) sont très différentes de celles présentées ici. Nous retenons essentiellement trois raisons à cela. Tout d'abord, cet auteur a fermé les tables INS en imposant un âge limite de 120 ans (qui se traduit par  $q_{120} = 1$ ), alors que nous avons simplement figé les quotients de mortalité à leur dernière valeur observée. Ensuite, JAUMAIN (2001) base ses projections sur les tables INS utilisées dans BROUNHS & DENUIT (2001a), donc sur des valeurs balayant la période 1880-1999. Nous nous sommes limités à des valeurs relatives à 1960-1998. Il est clair que le rythme d'allongement de la durée de la vie humaine était plus

important fin du 19ème et début du 20ème siècle que durant la seconde partie du 20ème siècle. Ceci explique sans doute partiellement les espérances de vie plus élevées obtenues par JAUMAIN (2001). Enfin, et c'est sans doute là la raison fondamentale des différences entre les valeurs présentées ici et celles de JAUMAIN (2001a), il nous semble que l'espérance de vie à 65 ans en l'an 2000 dans la vision dynamique chez cet auteur correspond à un individu né en 2000, et donc qui attendrait 65 ans en 2065.

#### **5.2 Approche parametrique ´**

L'approche decrite dans cette section est dans l'esprit de ´ BENJAMIN & POLLARD (1993), lesquels suggérèrent de l'appliquer avec la loi de Makeham, i.e.

$$
\mu_x(t) = A_t + B_t C_t^x
$$

où les paramètres dépendent de l'année  $t$ . Pour une application sur données belges, voyez LAMBRECHTS (1996). On pourrait encore songer à appliquer le modèle de Weibull (lequel s'avère particulièrement intéressant en raison des significations de ses parametres: la moyenne, la variance et le ` mode sont facilement obtenus, permettant de quantifier les phénomènes d'évolution de la mortalité - rectangularisation et expansion - évoqués dans la première partie de ce travail) comme l'ont fait OLIVIERI & PITACCO (1999).

Une autre approche suggérée par MCNOWN & ROGERS (1989,1992) et BENJAMIN & SOLIMAN (1993) consiste à se baser sur un modèle de type Heligman-Pollard tronqué. Le modele complet de Heligman-Pollard postule dans notre cas ` que

$$
\frac{q_x(t)}{p_x(t)} = A_t^{(x+B_t)^{C_t}} + D_t \exp\left\{-E_t(\ln x - \ln F_t)^2\right\} + G_t H_t^x.
$$
\n(9)

Cette formule possède l'interprétation suivante:

- 1. le premier terme rend compte de la mortalité infantile;  $A_t$  est généralement de l'ordre de  $q_1(t)$  et  $B_t$  est un paramètre de localisation, quant à  $C_t$ , il désigne le taux de décroissance initial de la mortalité, soit donc la rapidité avec laquelle l'enfant s'adapte à son environnement.
- 2. le second terme est destiné à couvrir la bosse accidents;  $D_t$  rend compte de son intensité,  $F_t$  de sa situation et  $E_t$ mesure l'inverse de sa dispersion (plus  $E_t$  est grand, moins la bosse est étendue).
- 3. le troisième et dernier terme traduit quant à lui la tendance générale croissante de la mortalité suite à l'avancement en âge;  $G_t$  indique le niveau de base de la mortalité et  $H_t$ désigne le taux de croissance de cette mortalité.

Pour une application aux données belges, voyez par exemple GOCKEL (2000).

Comme nous ne travaillons qu'avec des individus âgés de plus de 60 ans, nous pouvons faire l'économie des deux premiers termes dans (9) (dont la contribution au odd  $q_x(t)/p_x(t)$  est négligeable pour de grandes valeurs de  $x$ ), pour ne garder que

$$
\frac{q_x(t)}{p_x(t)} = G_t H_t^x.
$$

Il s'agit du modèle retenu entre autres par OLIVIERI & PITACCO (2000). Ceci reviendra donc à considérer le modèle

$$
logit q_x(t) = \alpha_t + \beta_t x.
$$

Chaque table transversale relative aux années 1960 à 1998 sera ainsi ajustées. La série chronologique des paramètres  $\{(\alpha_t, \beta_t), t = 1960, \ldots, 1998\}$  sera ensuite modélisée à l'aide d'un modèle ARIMA bivarié, puis extrapolée, permettant de projeter les valeurs futures des taux et probabilités. Cette première méthode permet donc de réduire les projections de  $\{q_x(t), t = 1960, \ldots, 1998\}, x = 60, 61, \ldots, \lambda$  la projection de la série chronologique bivariée mentionnée plus haut. CARTER (1996) présente une comparaison entre ce type de méthode et l'approche développée dans la Section 3.

#### **5.3 Methode du CMI britannique ´**

Le COMMITTEE FOR MORTALITY INVESTIGATION (CMI) de la société britannique des actuaires fournit chaque année aux compagnies d'outre-manche toutes les données nécessaires à la tarification des contrats d'assurance sur la vie. Dans son 10ème rapport (CMIR (1990)), le CMI a introduit des tables de mortalite prospectives. Ce n'est pas par ´ hasard que les tables prospectives virent très tôt le jour au Royaume-Uni. En effet, le faible niveau de la sécurité sociale est propice au développement du marché des rentes viagères. De plus, dans un marché soumis à une forte concurrence, toute perte de mortalité doit être soigneusement évitée et les bases techniques doivent donc refléter le plus fidèlement possible la réalité.

La méthode retenue par les Britanniques conssite à introduire des facteurs de réduction de la mortalité, liant les probabilités annuelles de décès de l'année  $t$  à celle de l'année de référence (notée année 0), i.e.

$$
RF(x,t) = \frac{q_x(t)}{q_x(0)}
$$

ou encore

$$
q_x(t) = RF(x, t)q_0(t).
$$

La forme de ce facteur de réduction retenue dans CMIR (1999) est la suivante:

$$
RF(x,t) = \alpha_x + (1 - \alpha_x) \exp(-\beta_x t)
$$

où  $0 < \alpha_x \leq 1$  et  $\beta_x > 0$ . On voit facilement que

$$
\lim_{t \to +\infty} RF(x,t) = \alpha_x \text{ et } \lim_{t \to +\infty} q_x(t) = \alpha_x q_x(0).
$$

On peut donc donner les significations suivantes aux paramètres  $\alpha_x$  et  $\beta_x$ :

- $\alpha_x$  est le niveau asymptotique de la probabilité de décès à l'âge x, par rapport à sa valeur actuelle (si  $\alpha_x = 0.6$ , on s' attend donc à ce que la probabilité de décès à l'âge  $x$  tende vers un niveau égal à 60% de la probabilité de décès actuelle  $q_x(0)$ ).
- $\beta_x$  contrôle la vitesse de convergence de  $q_x(t)$  vers cette valeur limite  $\alpha_x q_x(0)$ .

Dans CMIR (1990), il avait été spécifié que la vitesse de convergence de la mortalité courante vers la mortalité limite ne dépendait pas de l'âge, i.e.  $\beta_x \equiv \beta$ . Une étude empirique a alors conduit à

$$
RF(x,t) = \alpha_x + (1 - \alpha_x)(0.4)^{t/20}
$$
 (10)

où

$$
\alpha_x = \begin{cases} \frac{1}{2} \text{ si } x < 60\\ \frac{x-10}{100} \text{ si } 60 \le x \le 110\\ 1 \text{ si } x > 110. \end{cases}
$$

Dans CMIR (1999), force fut cependant de constater que l'hypothèse  $\beta_x \equiv \beta$  n'était pas raisonnable et que les progrès de la mortalité avaient largement excédé ceux prévus par (10). La révision des facteurs de réduction a alors abouti à

$$
RF(x,t) = \alpha_x + (1 - \alpha_x)(1 - f_x)^{t/20}
$$

ou`

$$
\alpha_x = \begin{cases} c \sin x < 60 \\ 1 + (1 - c) \frac{x - 110}{50} \sin 60 \le x \le 110 \\ 1 \sin x > 110 \end{cases}
$$

et

$$
f_x = \begin{cases} h \sin x < 60\\ \frac{(110 - x)h + (x - 60)k}{50} \sin 60 \le x \le 110\\ k \sin x > 110 \end{cases}
$$

où les valeurs de  $c, h$  et  $k$  furent déterminées de façon à fournir le meilleur ajustement aux données observées, à savoir

$$
c = 0.13, \quad h = 0.55 \text{ et } k = 0.29.
$$

On reprochera à cette méthode son caractère mécanique, sans réelle modélisation.

#### **5.4 Methode de Brass ´**

Cette méthode, décrite par BENJAMIN & POLLARD (1993) et largement utilisée par les démographes consiste à utiliser les quantités

$$
\Lambda_x(t) = \frac{1}{2} \ln \frac{xq_0(t)}{xp_0(t)}
$$

et à ajuster le modèle

$$
\Lambda_x(t) = a_t + b_t \Lambda_x(t_0).
$$

Pour plus d'information, voyez DUCHÊNE (1999, Section 2). Une variante de cette méthode est utilisée dans BROUNHS & DENUIT (2001b).

## **5.5 Methode de Renshaw & Haberman ´**

RENSHAW & HABERMAN (1996) suggèrent d'utiliser la régression poissonienne. Plus précisément, le nombre de décès à l'âge  $x$  au cours de l'année  $t$  est modélisé au moyen de la loi de Poisson de moyenne  $\mu_x(t)$  multiplié par l'exposition au risque correspondante. Ces auteurs proposent de retenir pour  $\mu_x(t)$  la forme

$$
\ln \mu_x(t) = \sum_{j=1}^p \psi_j(x, t) \beta_j
$$

où les fonctions  $\psi_j(\cdot, \cdot)$  de l'âge et du temps calendaire jouent le rôle de variables explicatives, et où les  $\beta_j$  sont autant de paramètres à estimer sur base des données. Cette méthode a été appliquée par SITHOLE ET AL. (2000). On lui reprochera cependant son côté ad hoc.

Une approche de type régression sur l'échelle logit a été tentée par LOUIS (2001), sans succès. Il semble que de telles méthodes ne fournissent pas de projections réellement fiables.

## **5.6 Methode de Menthonnex et Wanner ´**

Le modèle de MENTHONNEX  $&$  WANNER (1998) postule que la fonction de hasard intégrée

$$
R_x(t) = -\ln{\{\ell_x(t)\}} = \int_{\xi=0}^x \mu_{\xi}(t) d\xi
$$

admet la représentation

$$
R_x(t) = b_0(t) + b_1(t)x + b_2(t)\{b_3(t)\}^x.
$$

Cette formulation, proche de celle de Makeham, possede qua- ` tre paramètres évoluant au cours du temps:

- $b_0(\cdot)$  est directement lié à la mortalité infantile
- $b_1(\cdot)$  est un coefficient de proportionnalité qui cumule le risque auquel sont également soumis jeunes et vieux (ce paramètre est particulièrement influencé par le nombre de décès survenant aux jeunes âges, principalement attribués aux accidents et suicides)
- $b_2(\cdot)$  est un effet d'intensité du risque de mortalité lié au vieillissement
- $b_3(\cdot)$  est un effet d'accélération du risque avec l'avancement en âge puisque  $b_3(\cdot)$  est directement lié à la courbure de la fonction de hasard intégrée.

On consultera l'article des auteurs pour plus de details. ´

#### **5.7 Methode de Wang et Brown ´**

La méthode proposée par WANG & BROWN (1998) nous semble particulièrement intéressante, en ce sens qu'elle reconnaît explicitement l'hétérogénéité existant au sein de la population, et le fait que les individus les moins résistants auront tendance à mourir jeune. Il s'agit cependant plus d'une méthode de lissage que de réelle projection, du moins dans sa version actuelle.

# **6 Discussion**

Comme l'a très justement fait remarquer ALHO (2000), le critère des moindres carrés (qui mène à la décomposition aux valeurs singulières), voire sa version pondérée suggérée par WILMOTH (1993), est raisonnable mais certainement pas optimal. L'approche du maximum de vraisemblance dans le modèle de Poisson est certainement de nature à fournir des résultats intellectuellement plus acceptables.

Spécifiquement, il s'agira ici de considérer que

$$
D_{x,t} =_d \text{Poisson}(\mu_x(t)L_{x,t})
$$

où  $D_{x,t}$  est le nombre de décès à l'âge  $x$  durant l'année  $t$  et  $L_{x,t}$  est le nombre de personnes/années d'âge  $x$  durant l'année t (i.e. l'exposition au risque). Cette formulation est semblable à celle de RENSHAW & HABERMAN (1996) décrite plus haut. La différence se situe au niveau de la modélisation des taux instantanés de décès  $\mu_x(t)$ . ALHO (2000) suggère de retenir la forme

$$
\ln \mu_x(t) = \alpha_x + \beta_x \kappa_t.
$$

Le taux de mortalité relatif à l'âge  $x$  et à l'année  $t$  est donc de forme log-bilinéaire. Il s'agit en fait d'une version des modèles d'association (voir par exemple GOODMAN (1991)). Notez qu'il n'y a pas de valeurs observées dans le membre de droite de la dernière formule. Nous avons développé la suggestion de ALHO (2000) dans BROUHNS & DENUIT (2001c).

La troisième et dernière partie de ce travail (BROUHNS & DENUIT, 2001b) proposera une méthode d'adaptation des projections de la mortalité aux données marché recueillies par l'OCA. Nous insistons sur le fait que notre étude est exploratoire. Il faudra attendre les resultats du projet entrepris en ´ septembre 2001 à l'Institut de Statistique de l'UCL pour avoir des projections à plus long terme et plus fiables.

# **APPENDIX**

## A Décomposition aux valeurs singulières

Cette annexe est basée sur l'excellent livre de LEBART, MORINEAU & PIRON (2000).

Soit  $X$  une matrice ayant  $n$  lignes et  $p$  colonnes (donc de dimension  $n \times p$ ). Nous notons  $u_i$  le *i*ème vecteur propre de norme 1 de la matrice  $X^t X$ , correspondant à la valeur propre  $\lambda_i$ ; ceci signifie que  $u_i$  satisfait les conditions suivantes<sup>4</sup>:

$$
\boldsymbol{X}^t \boldsymbol{X} \boldsymbol{u}_i = \lambda_i \boldsymbol{u}_i \text{ et } \boldsymbol{u}_i^t \boldsymbol{u}_i = 1.
$$

En prémultipliant les deux membres de la première égalité par *X*, on obtient

$$
(\boldsymbol{X}\boldsymbol{X}^t)\boldsymbol{X}\boldsymbol{u}_i=\lambda_i(\boldsymbol{X}\boldsymbol{u}_i).
$$

Cette dernière relation montre qu'à tout vecteur propre  $\mathbf{u}_i$  de  $X^t X$  relatif à une valeur propre  $\lambda_i$  non nulle correspond un vecteur propre  $Xu_i$  de  $\overline{XX}^t$ , relatif à la même valeur propre  $\lambda_i$ . Ainsi, toutes les valeurs propres de  $X^t X$  et  $XX^t$  sont égales (avec le même ordre de multiplicité, le cas échéant). Si on note  $v_i$  le *i*ème vecteur propre de la matrice  $XX<sup>t</sup>$ , correspondant à la valeur propre  $\lambda_i$ , on a alors pour  $\lambda_i \neq 0$ ,

$$
\boldsymbol{v}_i = \frac{1}{\sqrt{\lambda_i}} \boldsymbol{X} \boldsymbol{u}_i
$$

ou encore

$$
\boldsymbol{u}_i = \frac{1}{\sqrt{\lambda_i}} \boldsymbol{X}^t \boldsymbol{v}_i.
$$

Partons à présent de la relation

$$
\bm{Xu}_i = \bm{v}_i\sqrt{\lambda_i}
$$

et postmultiplions les deux membres de cette égalité par  $u_i^t$ , avant de sommer sur toutes les valeurs propres de  $X^t \overline{X}$ 

$$
\boldsymbol{X}\left(\sum_{i=1}^p\boldsymbol{u}_i\boldsymbol{u}_i^t\right)=\sum_{i=1}^p\sqrt{\lambda_i}\boldsymbol{v}_i\boldsymbol{u}_i^t.
$$

Les vecteurs propres  $u_1, \ldots, u_n$  étant orthogonaux et de norme 1,

$$
\sum_{i=1}^p u_i u_i^t =
$$
Identité

de sorte qu'on aboutit à la décomposition suivante de la matrice *X*:

$$
\boldsymbol{X} = \sum_{i=1}^p \sqrt{\lambda_i} \boldsymbol{v}_i \boldsymbol{u}_i^t.
$$

Cette dernière formule est appelée décomposition aux valeurs singulières. Elle garantit que, sous des conditions assez générales, une matrice rectangulaire peut être écrite de façon unique comme une "somme optimale" de matrices de rang 1 (c'est-à-dire de produits d'une matrice ligne par une matrice colonne). L'optimalité dont il est question signifie que

 $\frac{4}{4}$  Tous les vecteurs intervenant ici sont supposés être des vecteurs colonnes, l'exposant "t" indiquant la transposition.

la première matrice de rang 1 constitue la meilleure approximation de rang 1 de la matrice initiale (au sens des moindres carrés), que la somme des deux premières constituent la meilleure approximation de rang 2, etc.

Si les  $p - q$  plus petites valeurs propres sont très faibles et jugées négligeables, on peut limiter la sommation au q premiers termes correspondant aux valeurs propres  $\lambda_1, \lambda_2, \ldots, \lambda_q$ ; on obtient alors l'approximation

$$
\mathbf{X} \approx \sum_{i=1}^{q} \sqrt{\lambda_i} \mathbf{v}_i \mathbf{u}_i^t. \tag{11}
$$

.

Si q est notablement inférieur à  $p$ , on résume l'information contenue dans les  $np$  éléments de  $X$  en  $q(n + p)$  valeurs, d'où un gain appréciable.

On mesure la qualité de l'approximation  $(11)$  par le taux d'inertie  $\tau_q$  (ou pourcentage de variance expliqué), donné par

$$
\tau_q = \frac{\sum_{i=1}^q \lambda_i}{\sum_{i=1}^p \lambda_i}
$$

#### **B Code SAS**

```
/******************************************/
.<br>/* Tables de mortalité
/* Methode de Lee-Carter
/******************************************/
/* Les étapes suivantes ne sont pas reprises
dans cet extrait du code :
-Initialisation des librairies;
-Toutes les étapes intermédiaires
nécessaires pour obtenir les bonnes
structures d'entrée pour les procédures
(data steps, proc transpose...);
-Le code utilisé pour générer les graphiques
(proc gplot).
```

```
Note : la lettre m utilisée dans les noms
des datasets indique le traitement
des données pour les hommes.
*/
```

```
/*Calcul des alpha */
/*Input : dataset (mortm) contenant 3
colonnes : les taux de mortalité centraux
(mort), l'âge (age) et l'année (year). */
data alpham (drop= mort year product);
set mortm;
retain product;
if first.age then
  product=mort;
else
   product=product * mort;
   alpha=log(product);
```
if last.age then output; by age; run; /\* Calcul des kappa et des beta via la décomposition en valeurs singulières. $*/$  $/*$  SAS/IML  $*/$ /\* Input : matrice (zw) contenant les âges

```
en lignes, les années en colonnes
et dont les éléments sont égaux au logarithme
du taux de mortalité central
auquel on a soustrait alpha. */
```
proc iml; title 'Singular Value Decomposition'; use zm; read all var num into x; call  $svd(u,q,v,x)$ ;  $u1 = u[, 1];$  $q1=q[1];$  $s$ u1= $s$ um $($ u1 $);$ /\* on normalise le vecteur \*/ un1=u1/su1;  $v1=v[,1];$ create ktm from vn1[colname='k'] ; append from vn1; create betam from un1[colname='beta'] ; append from un1; quit; /\*Note : Par souci de facilité, le recalcul des kappa a été réalisé en SPLUS. Le code de cet étape (non reproduit ici) est essentiellement basé sur la fonction "uniroot".\*/ /\* Forecasting\*/ /\* Modélisation de kappa comme série temporelle. \*/ /\* Input : dataset (ktmyear) contenant 2 colonnes : kappa (k) et année (year).\*/ proc arima data=ktmyear; title 'Arima'; identify clear var=k(1) nlag=10 outcov=covm; estimate p=0 q=1 plot; forecast out=bm lead=100 id=year noprint; run;  $m$ it; /\* Calcul des taux de mortalite centraux \*/ /\* Input : le dataset sortie de la proc arima (bm) et un dataset (resultm) contenant 5 colonnes : age (age), année (year), année de naissance (birth), alpha (alpha) et beta (beta). L'importance de la variable birth (calculée comme year-age) sera explicitée plus loin. $*/$ data resultm; merge resultm(in=i) bm; by year; retain prev; if i; if (age > 98) then mort=prev; else do; mort=exp(alpha + beta\*forecast); u95m=mort\*exp(2\*beta\*std); l95m=mort\*exp(-2\*beta\*std); end; prev=mort; drop std l95 u95 residual; run; /\* Calcul des probabilités de décès \*/ /\* Calcul de l'espérance de vie à 65 ans \*/ /\* Calcul du prix de rente viagere \*/ /\* Input : dataset calculé à l'étape précédente.\*/ data resultm65; set resultm;  $q=1$ -exp(-mort); p=exp(-mort);  $v=0.9615;$ 

where year  $>= 1999$  and age  $>= 65$  and birth  $>= 1934$ ;

keep age year birth mort p q v;

run;

data out.resultm65; set resultm65; retain k term term2; if age=65 then do; k=0; term= p; viag=p; end; else do ; k=k+1; viag=term \* p \* (v\*\*k); term= term \* p; end; run; proc sql; create table endm as select birth, sum(term) as esp, sum(viag) as viager

from out.resultm65 group by birth; quit;

/\* Le dataset endm contient les espérances de vie (esp) et les prix de rente viagère (viager) à 65 ans, pour les années à partir de 1999.\*/

### **C** Estimation des  $\alpha_x$ ,  $\beta_x$  et  $\kappa_t$  pour les hommes et **les femmes**

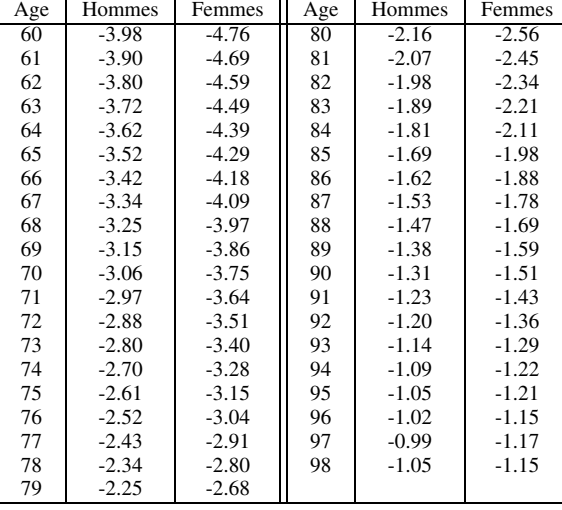

#### **Table 7.**  $\alpha$

| Age | Hommes | Femmes | Age | Hommes    | Femmes    |
|-----|--------|--------|-----|-----------|-----------|
| 60  | 0.0576 | 0.0310 | 80  | 0.0281    | 0.0290    |
| 61  | 0.0563 | 0.0301 | 81  | 0.0235    | 0.0286    |
| 62  | 0.0508 | 0.0323 | 82  | 0.0222    | 0.0264    |
| 63  | 0.0529 | 0.0309 | 83  | 0.0224    | 0.0258    |
| 64  | 0.0512 | 0.0307 | 84  | 0.0204    | 0.0240    |
| 65  | 0.0481 | 0.0322 | 85  | 0.0238    | 0.0287    |
| 66  | 0.0482 | 0.0314 | 86  | 0.0224    | 0.0267    |
| 67  | 0.0455 | 0.0328 | 87  | 0.0210    | 0.0260    |
| 68  | 0.0447 | 0.0335 | 88  | 0.0183    | 0.0233    |
| 69  | 0.0434 | 0.0333 | 89  | 0.0185    | 0.0217    |
| 70  | 0.0415 | 0.0331 | 90  | 0.0150    | 0.0213    |
| 71  | 0.0394 | 0.0345 | 91  | 0.0143    | 0.0187    |
| 72  | 0.0358 | 0.0332 | 92  | 0.0059    | 0.0166    |
| 73  | 0.0362 | 0.0341 | 93  | 0.0069    | 0.0153    |
| 74  | 0.0337 | 0.0326 | 94  | 0.0038    | 0.0118    |
| 75  | 0.0314 | 0.0318 | 95  | $-0.0102$ | 0.0078    |
| 76  | 0.0314 | 0.0320 | 96  | $-0.0186$ | 0.0040    |
| 77  | 0.0307 | 0.0340 | 97  | $-0.0249$ | $-0.0025$ |
| 78  | 0.0292 | 0.0340 | 98  | $-0.0503$ | $-0.0021$ |
| 79  | 0.0294 | 0.0315 |     |           |           |

**Table 8.** β

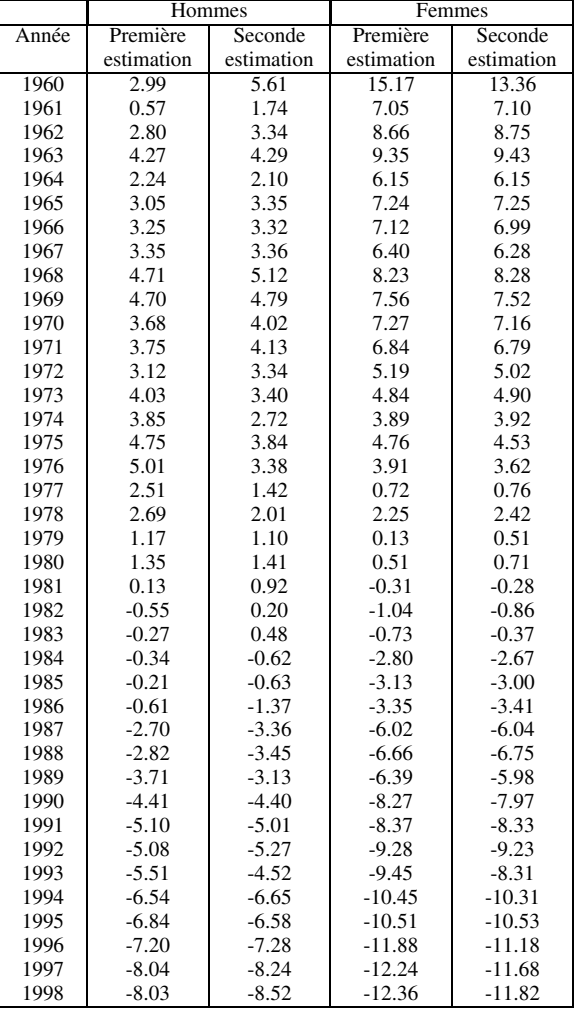

**Table 9.** κ

## **Remerciements**

Les auteurs tiennent à remercier chaleureusement les Fonds Spéciaux de Recherche de l'Université catholique de Louvain pour leur support financier.

Les auteurs tiennent à remercier les membres du Groupe de Travail "Mortalité" de l'ARAB, présidé par Monsieur Philippe Delfosse. Les intéressantes discussions avec les professionnels de l'assurance lors des reunions de ce groupe ont ´ motivé la présente étude.

Les auteurs ont bénéficié du soutien précieux des Professeurs Josianne Duchêne et Christian Jaumain de l'Université catholique de Louvain. Ils remercient également le Professeur Montserrat Guillén du Département d'Econométrie de l'Université de Barcelone, le Professeur Ermanno Pitacco du Département de Mathématique Appliquée et d'Actuariat de l'Université Degli Studi de Trieste, le Professeur Annamaria Olivieri du Département d'Economie de l'Université de Parme, et les Professeurs Steven Haberman et Richard Verrall, de la City University de Londres. Enfin, le concours de Mademoiselle Amélie Louis pour la récolte et la préparation des données a été précieux.

Les auteurs tiennent à remercier tous ceux qui ont bien voulu commenter leur travail, tout particulièrement Philippe Delfosse, Luc Kaiser et Jean-François Walhin, pour leur lecture critique et constructive.

Les auteurs assument bien sûr seuls l'entière responsabilité des erreurs éventuelles subsistant dans leurs écrits.

# **REFERENCES**

- [1] ALHO, J.M. (2000). Discussion of *Lee* (2000). *North American Actuarial Journal* **4**, 91-93.
- [2] BELL, W.R. (1997). Comparing and assessing time series methods for forecasting age-specific fertility and mortality rates. *Journal of Official Statistics* **13**, 279-303.
- [3] BENJAMIN, B., & POLLARD, J.H. (1993). *The Analysis of Mortality and Other Actuarial Statistics (3d Edition)*. Heinemann, London.
- [4] BENJAMIN, B., & SOLIMAN, A.S. (1993). *Mortality on the Move*. Institute of Actuaries, Oxford.
- [5] BROCKWELL, P.J., & DAVIS, R.A. (1991). *Time Series: Theory and Methods*. Springer Verlag. New York.
- [6] BROCKWELL, P.J., & DAVIS, R.A. (1996). *Introduction to Time Series and Forecasting*. Springer Verlag. New York.
- [7] BROUHNS, N., & DENUIT, M. (2001a). Risque de longévité et rentes viagères I. Evolution de la mortalité en Belgique de 1880 à nos jours. Belgian Actuarial Bulletin, ce volume.
- [8] BROUHNS, N., & DENUIT, M. (2001b). Risque de longévité et rentes viagères III. Elaboration de tables de mortalité prospectives pour la population assurée belge, et évaluation du coût de l'antisélection. Belgian Actuarial Bulletin, ce volume.
- [9] BROUHNS, N., & DENUIT, M. (2001c). A Poisson regresion approach to the construction of projected lifetables for life annuitants. Discussion Paper, Institut de Statistique, Université catholique de Louvain, Louvain-la-Neuve, Belgique.
- [10] CARTER, L. (1996). Forecasting US mortality: A comparison of Box-Jenkins ARIMA and structural time series models. *The Sociological Quarterly* **37**, 127-144.
- [11] CMIR (1990). Continuous Mortality Investigation Report Number 10. Institute and Faculty of Actuaries.
- [12] CMIR (1999). Continuous Mortality Investigation Report Number 17. Institute and Faculty of Actuaries.
- [13] COALE, A., & GUO, G. (1989). Revised regional model life tables at very low levels of mortality. *Population Index* **55**, 613-643.
- [14] COALE, A., & KISKER, E.E. (1990). Defects in data on old age mortality in the United States: New procedures for calculating approximately accurate mortality schedules and life tables at the highest ages. *Asian and Pacific Population Forum* **4**, 1-31.
- [15] DUCHÊNE, J. (1999). Les tables type de mortalité. Document de travail de l'Institut de Démographie de l'UCL.
- [16] GOCKEL, S. (2000). *Elaboration d'une Methodologie de Construction ´ de Tables de Mortalité Prospectives Belges*. Mémoire présenté en vue de l'obtention du DES en sciences actuarielles à l'Université catholique de Louvain, Louvain-la-Neuve.
- [17] GOODMAN, L. (1991). Measures, models and graphical displays in the analysis of cross-classified data. *Journal of the American Statistical Association* **86**, 1085-1111.
- [18] GUTTERMAN, S., & VANDERHOOF, I.T. (1999). Forecasting changes in mortality: a search for a law of causes and effects. *North American Actuarial Journal* **2**, 135-138.
- [19] JAUMAIN, CH. (2001). Tables de mortalité en Belgique: questions d'actualité. Actu-L 1, 67-108.
- [20] KEYFITZ, N. (1985). *Applied Mathematrical Demography*. Springer Verlag, New York.
- [21] LAMBRECHTS, K. (1996). *Belgische Sterftetafels: Van Vorige to Volgende Eeuw*. Eindwerk aangeboden to het behalen van de graad van gediplomeerde in de actuariële wetenschappen, KULeuven.
- [22] LEBART, L., MORINEAU, A., & PIRON, M. (2000). *Statistique Exploratoire Multidimensionnelle*. Dunod, Paris.
- [23] LEE, R.D. (2000). The Lee-Carter method of forecasting mortality, with various extensions and applications. *North American Actuarial Journal* **4**, 80-91.
- [24] LEE, R.D., & CARTER, L. (1992). Modelling and forecasting the time series of US mortality. *Journal of the American Statistical Association* **87**, 659-671.
- [25] LEE, R.D., & MILLER, T. (2000). Assessing the performance of the Lee-Carter approach to modelling and forecasting mortality. see www.demog.berkeley.edu/ rlee
- [26] LEE, R.D., & NAULT, F. (1993). Modeling and forecasting provincial mortality in Canada. Paper presented at the World Congress of International Union for the Scientific Study of Population, Montreal. ´
- [27] LEE, R.D., & ROFMAN, R. (1994). Modelacion y proyeccion de la mortalidad in Chile. *Natas* **22(59)**, 182-313. (available in English from the authors, titled "Modeling and forecasting mortality in Chile")
- [28] LOUIS, A. (2001). *Etablissement de Tables de Mortalite Prospectives ´* . Mémoire présenté en vue de l'obtention du grade de Licencie en Sciences Mathématiques à l'Université catholique de Louvain, Louvainla-Neuve.
- [29] MCDONALD, A.S. (1997) Editor. *The Second Actuarial Study of Mortality in Europe*. Groupe Consultatif des Associations d'Actuaires des Pays des Communautés Européennes, Oxford.
- [30] MCDONALD, A.S., CAIRNS, A.J.C., GWILT, P.L., & MILLER, K.A. (1998). An international comparison of recent trends in mortality. *British Actuarial Journal* **4**, 3-141.
- [31] MCNOWN, R., & ROGERS, A. (1989). Forecasting mortality: A parameterized time series approach. *Demography* **26**, 645-660.
- [32] MCNOWN, R., & ROGERS, A. (1992). Forecasting cause-specific mortality using time series method. *International Journal of Forecasting* **8**, 413-432.
- [33] MENTHONNEX, J., & WANNER, PH. (1998). *Tables de Mortalite Lon- ´* gitudinales pour la Suisse (Générations 1880-1980). Office Fédéral de la Statistique, Berne.
- [34] OLIVIERI, A., & PITACCO, E. (1999). Funding sickness benefits for thye elderly. *Proceedings of the 30th ASTIN Colloquium*, Tokyo, 135- 155.
- [35] OLIVIERI, A., & PITACCO, E. (2000). Solvency requirements for life annuities. *Proceedings of the AFIR 2000 Colloquium*, Tromso, Norway, 547-571.
- [36] RENSHAW, A.E., & HABERMAN, S. (1996). The modelling of recent mortality trends in the United Kingdom male assured lives. *British Actuarial Journal* **2**, 449-477.
- [37] RENSHAW, A.E., & HABERMAN, S. (2001). On the forecasting of mortality reduction factors. Actuarial Research Paper **135**, Department of Actuarial Science and Statistics, City University, London.
- [38] SITHOLE, T.Z., HABERMAN, S., & VERRALL, R.J. (2000). An investigation into parametric models for mortality projections, with applications to immediate annuitants and life office pensioners' data. *Insurance: Mathematics & Economics* **27**, 285-312.
- [39] TULJAPURKAR, S., & BOE, C. (1999). Mortality change and forecasting: How much and how little do we know. *North American Actuarial Journal* **2**, 13-47.
- [40] WANG, S.S., & BROWN, R.L. (1998). A frailty model for projection of human mortality improvements. *Journal of Actuarial Practice* **6**, 221- 241.
- [41] WILMOTH, J.R. (1993). Computational methods for fitting and extrapolating the Lee-Carter model of mortality change. Technical Report, Department of Demography, University of California, Berkeley.
- [42] WILMOTH, J.R. (1996). Mortality projections for Japan: A comparison of four methods. In *Health and Mortality among Elderly Populations*, Caselli, G., and Lopez, A. editors, pp. 266-287. Oxford University Press, New York.